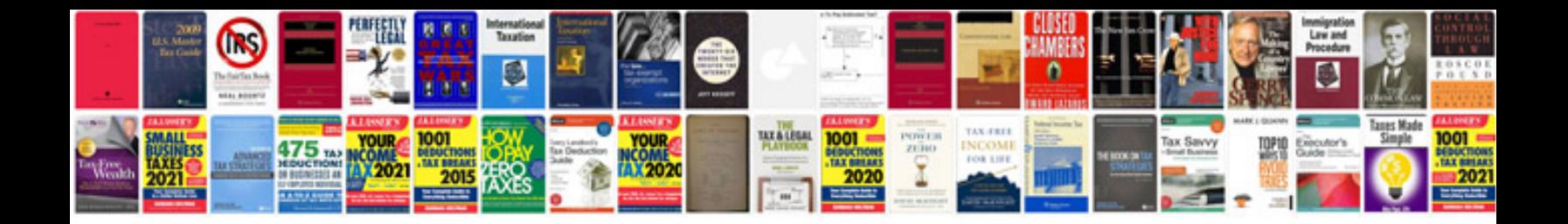

**Ridoc server information service**

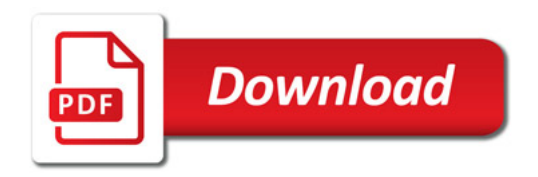

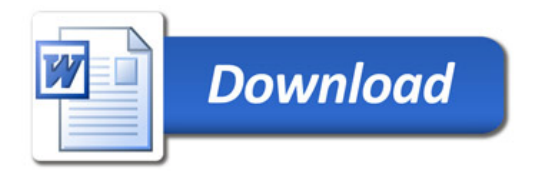